Nearly everything can be a scalable figure: just put the content in a buffer, and load this buffer as graphic.

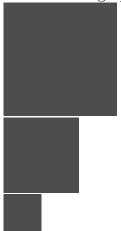

When generating PDF output, these graphics are included once and reused when needed.

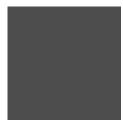

Figure 1 One

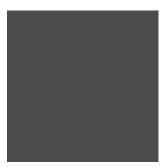

Figure 2 Two

They just behave like any other, external graphic. Here we showed some trivial METAPOST drawing, but tables do well too. But beware: annotations (hyperlinks and so on) fail, due to limitations in the PDF format.